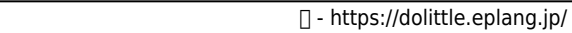

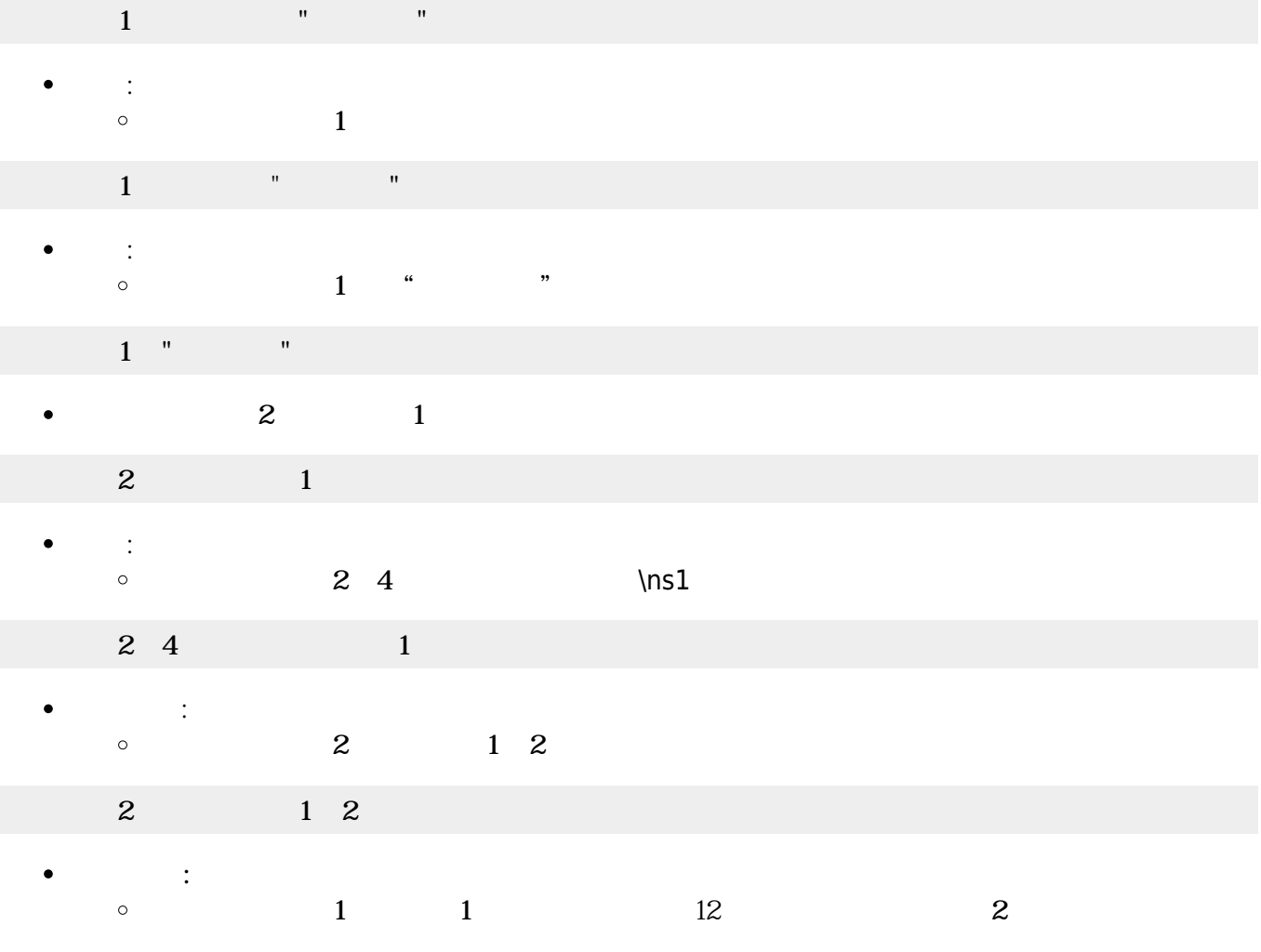

 $\frac{1}{\sqrt{2}}$ 

: **The Second District of the Second District**  $\bullet$  $\circ$  $(1$ 

 $\mathbf 1$  , and  $\mathbf 1$  and  $\mathbf 1$  and  $\mathbf 1$  and  $\mathbf 1$ 

 $\bullet$ 

- $\mathbf 1$
- $R$
- 
- $MIDI$
- 演奏 内蔵されたMIDI音源 って演奏されます。外部 MIDI音源などが存在する場合は、編集  $\bullet$ 
	-

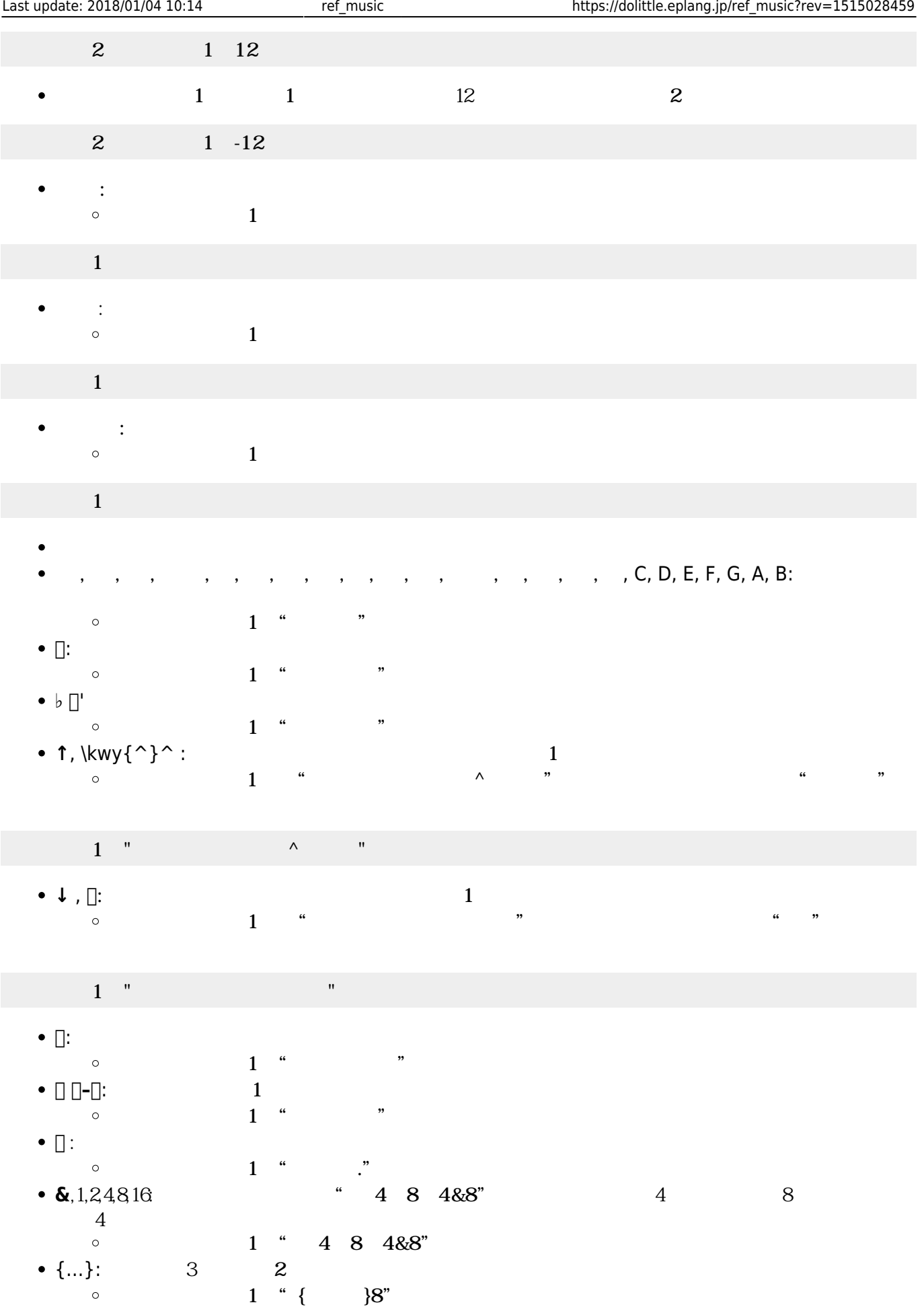

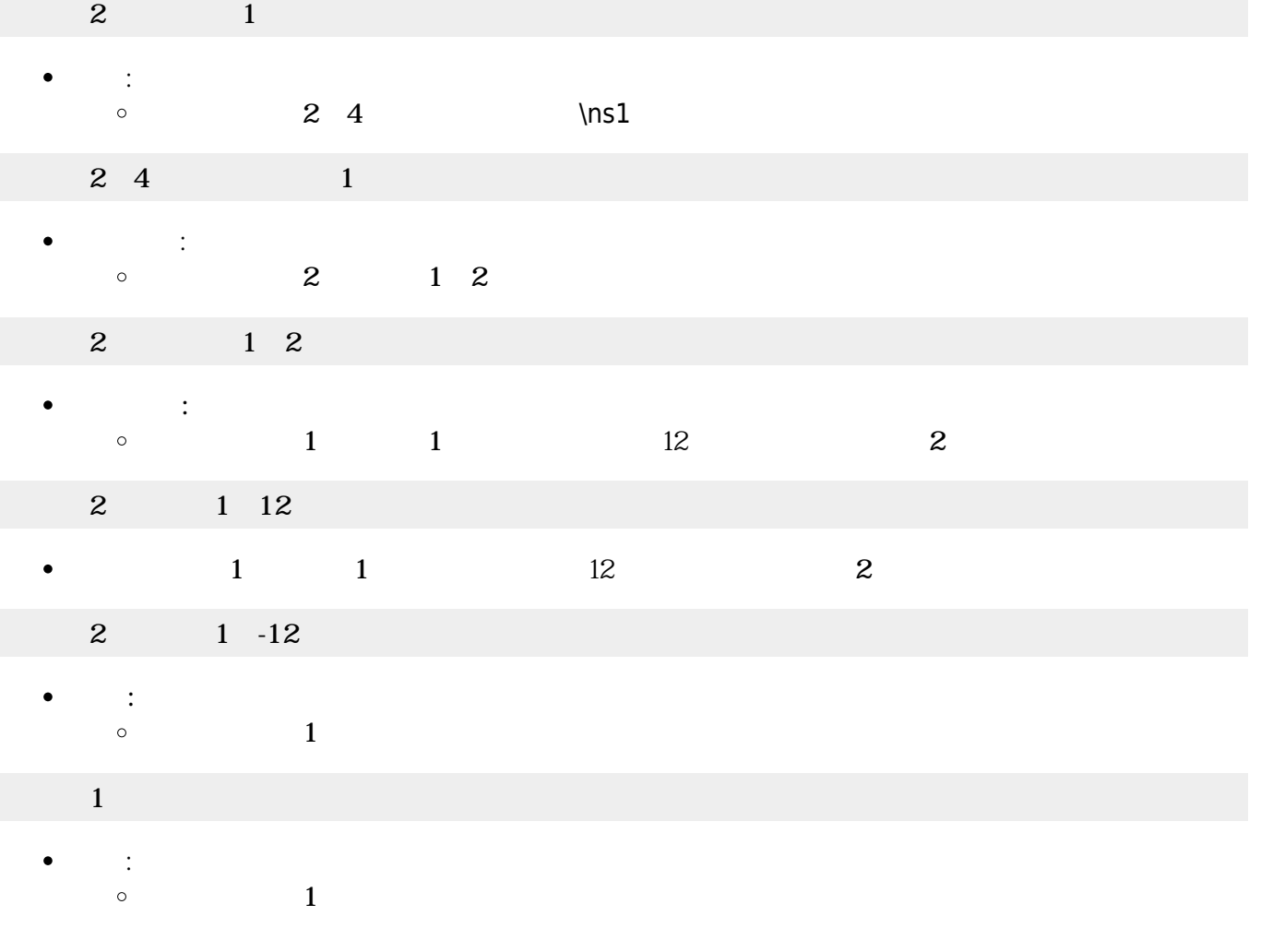

 $1$  "CCD $[]$ "  $\circ$ 

 $\overline{2}$  1

- **追加** : 音符 追加します。音符 文字列 コードオブジェクト 指定できます。  $\bullet$
- $1$  , and the system of  $\mathbb{Z}$  , we are the system of  $\mathbb{Z}$
- 
- **SSS : ジェット・ショット**  $\bullet$  $\circ$  $(1$

 $1$  $\Box$ " CCD $\Box$ "  $\Box$ 

 $\bullet$ 

- $(1$  "CCD" $\Box$  $\bullet$ **1** □"CCD"□
- $1$
- : 新しいコード ります。
- *<u>O</u>* "CCD<sub></sub><sup>"</sup>□  $\bullet$  $\mathbf 1$  , and the set of the set of the set of the set of the set of the set of the set of the set of the set of the set of the set of the set of the set of the set of the set of the set of the set of the set of the set o  $\bullet$

 $\circ$ 

 $1$ 

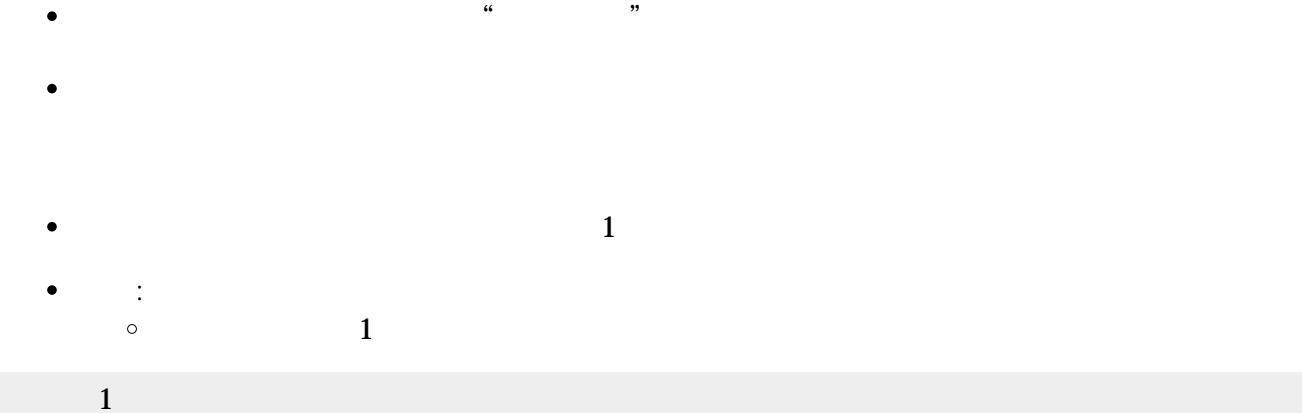

- 
- 
- {…}: **三連符**。3個 を2 演奏します。全体 さを指定できます。 1<sup>["</sup>{CDE}8"<sup>[]</sup>  $\circ$
- 1<sup>"</sup>C4D8E4&8"<sup>[]</sup>  $\circ$
- 
- $1$ <sup>"</sup>CCD."  $\circ$ **&**,1,2,4,8,16: 長さを指定します。"C4D8E4&8" くと、C **4分音符**、D **8分音符**、E **付点4分音符**
- **.**: 付点。前 をその半分 さだけ ばします。
- ◆  $\Box$   $\Box$   $\Box$ : **1**  $1[]$ "CCD $[]$ " $[]$  $\circ$
- $1[]$ "C $[]$ C $[]$ D" $[]$  $\circ$
- $\bullet$  <br>  $\Box$

## $1$  $\Box$ " C $\Box$ CD" $\Box$

↓ , <u></u> **l**: **1**  $(1 \t"C \square CD" \square$   $"CD \square$  $\circ$ 

## 1<sup>['</sup>C^CD"<sup>[]</sup>

- 1 "C^CD"[] "CD"[]  $\circ$
- $1$ []"CCD♭" []  $\circ$ ◆ ↑, \kwy{^}^ : **1**
- $1$  [] "C [] CD"  $\Box$  $\circ$ **♭** ('
- **#**: **半音** げます。直前 音階 半音上げます。
- $\circ$ 1<sup>['</sup>CCmC7Cm7"<sup>[]</sup>
- $1[]$ "CCG" $[]$  $\circ$ m, 7:  $\blacksquare$
- $\bullet$  A, B, C, D, E, F, G:
- 

## $1$  ,  $1$  ,  $1$  ,  $1$  ,  $1$

- $\circ$  $1$
- **クリア : ビア : ビア : シー・シー・シー : シー・シー・シー**

コード1! つ。

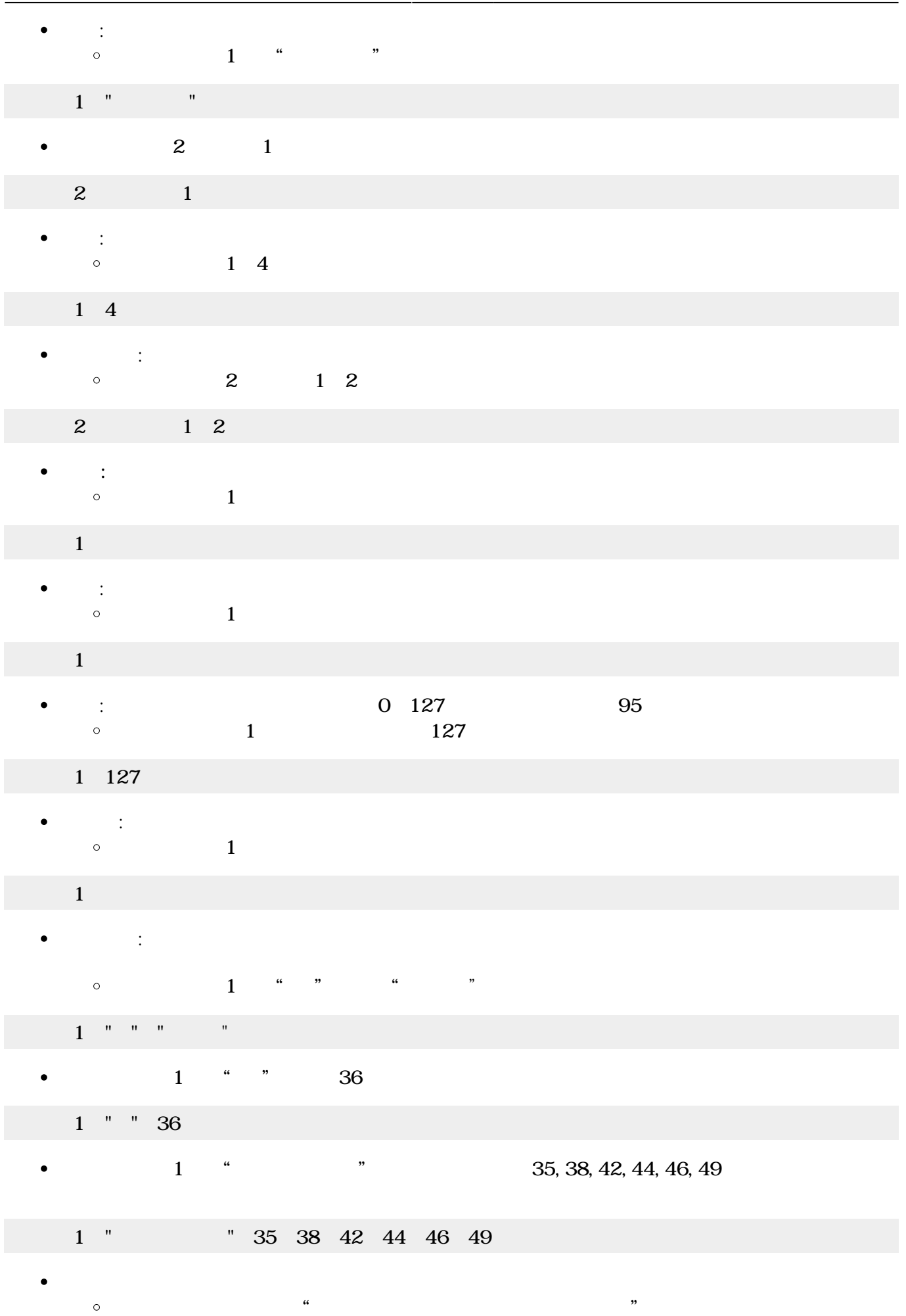

 $\bullet$ 

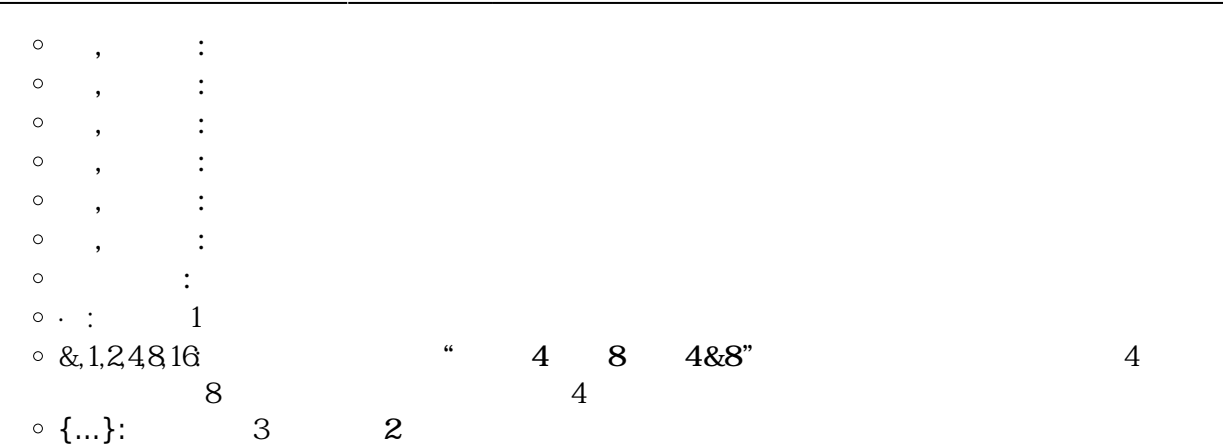

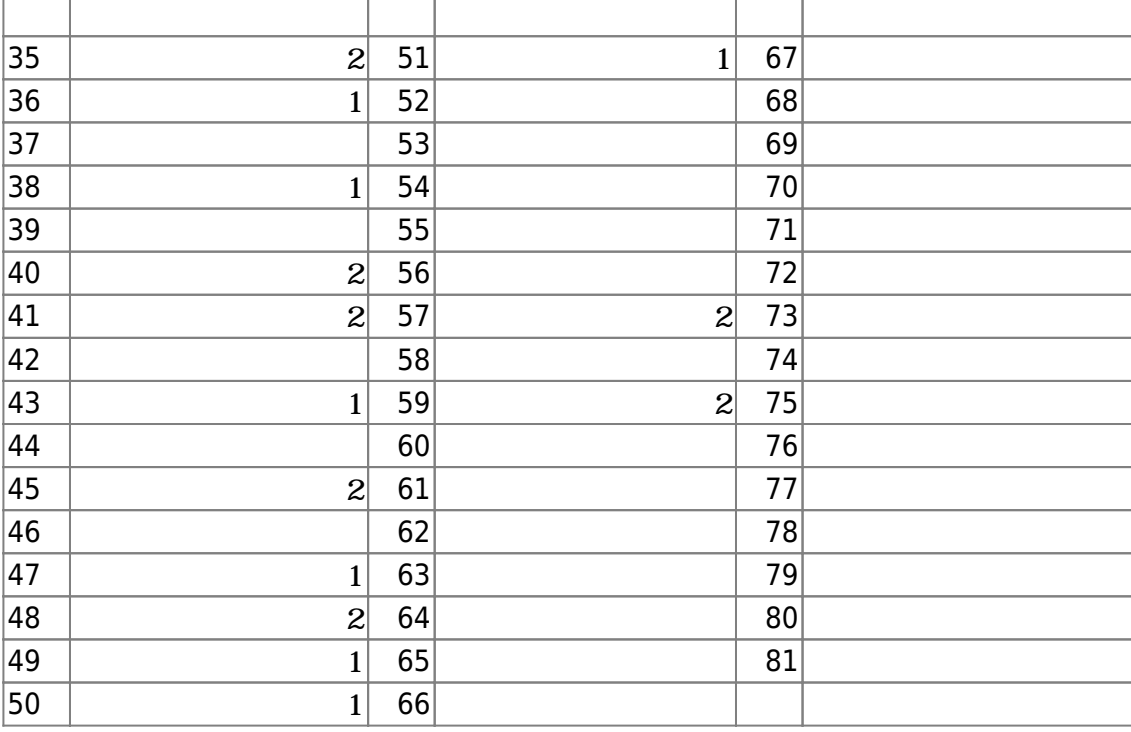

- 
- $\mathbf 1$
- : 新しい楽器 ります。  $\circ$  $(1$

 $\mathbf 1$  , the same state  $\mathbf 1$ 

- **設定** : 演奏するメロディ コード 設定します。  $\circ$  $(1)$   $(1)$
- $1$  ( $1$
- $(1)$  and  $(1)$  $\bullet$
- $1$  (Julia 1)  $1$ 
	- **また、**  $\bullet$

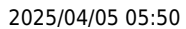

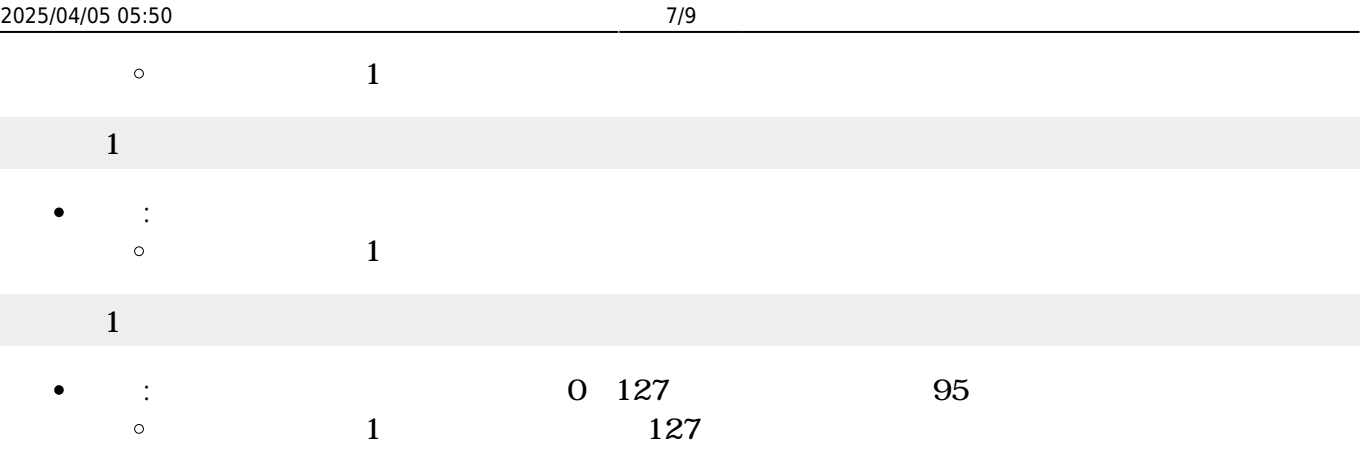

1 127

 $\bullet$ 

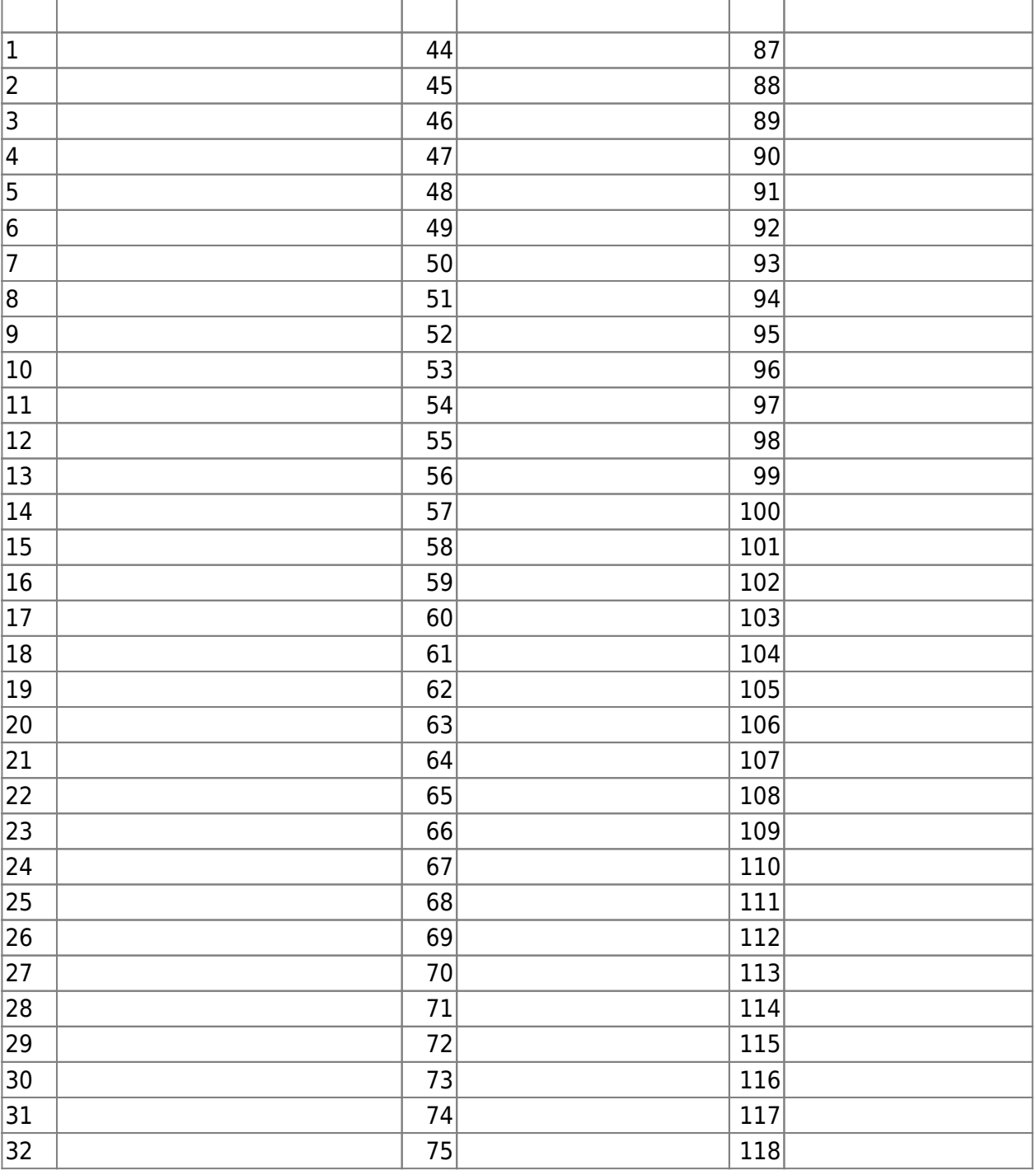

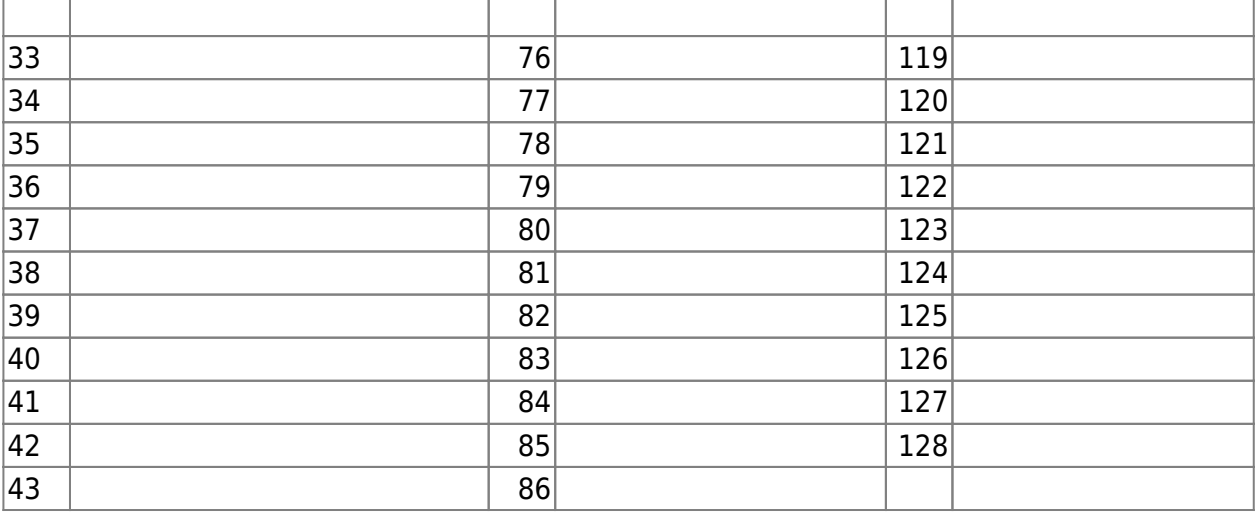

- $\begin{array}{ccc} \sqrt{2} & \sqrt{2} & \sqrt{2} \\ \sqrt{2} & \sqrt{2} & \sqrt{2} \\ \sqrt{2} & \sqrt{2} & \sqrt{2} \\ \sqrt{2} & \sqrt{2} & \sqrt{2} \\ \sqrt{2} & \sqrt{2} & \sqrt{2} \\ \sqrt{2} & \sqrt{2} & \sqrt{2} \\ \sqrt{2} & \sqrt{2} & \sqrt{2} \\ \sqrt{2} & \sqrt{2} & \sqrt{2} \\ \sqrt{2} & \sqrt{2} & \sqrt{2} \\ \sqrt{2} & \sqrt{2} & \sqrt{2} \\ \sqrt{2} & \sqrt{2} & \sqrt{2} \\ \sqrt{2} & \sqrt{2} & \sqrt{$  $\bullet$
- 
- : 新しいバンド ります。  $\bullet$  $\circ$
- **追加** : 演奏する楽器/メロディ/コード/ドラム 設定します。  $\bullet$  $\circ$  $(1)$
- $\overline{\phantom{a}}$ 
	- $\bullet$ **演奏** : バンド 演奏します。  $\circ$
	- $\bullet$  : 演奏 るのを ちます。  $\circ$
	- **クリア** : バンド メンバー(楽器/メロディ/コード/ドラム)をすべて します。  $\bullet$  $\circ$ (例)「マイバンド」 追加された楽器/メロディ/コード/ドラム メンバーをすべて
- **Fig. 288です。特定している程度を選択するとは**  $\bullet$  $\circ$  $(100)$ 100

Permanent link: **[https://dolittle.eplang.jp/ref\\_music?rev=1515028459](https://dolittle.eplang.jp/ref_music?rev=1515028459)**

Last update: **2018/01/04 10:14**

 $\pmb{\times}$